## VFP 20 PDF

https://www.100test.com/kao\_ti2020/137/2021\_2022\_\_E8\_AE\_A1\_ E7\_AE\_97\_E6\_9C\_BA\_E7\_c97\_137003.htm

 $127$  34 8  $\mathbb{R}$  , the contract of the contract of the contract of the contract of the contract of the contract of the contract of the contract of the contract of the contract of the contract of the contract of the contract of th order\_detail order\_list customer 2.  $\operatorname{order\_list}$  and  $\operatorname{order\_list}$ " 3. order\_list order\_detail "  $\sim$  4.  $R$  , which are the set of the set of the set of the set of the set of the set of the set of the set of the set of the set of the set of the set of the set of the set of the set of the set of the set of the set of the set 知识点 本题解题思路: 第一步:打开考生文件夹下的"订货  $\mathfrak{m}$  and  $\mathfrak{m}$  are  $\mathfrak{m}$  and  $\mathfrak{m}$  are  $\mathfrak{m}$  and  $\mathfrak{m}$  are  $\mathfrak{m}$  and  $\mathfrak{m}$  are  $\mathfrak{m}$ 弹出的"打开"对话框中,选定考生文件夹下的order\_detail 表, " " , order\_detail " " order\_lsit customer "  $\mathbf{u}$  , and the action of the action of the action of the action of the action of the action of the action order\_list(Y)", (Y)"  $R$  , and  $R$  , and  $R$  , and  $R$  , and  $R$  , and  $R$  , and  $R$  , and  $R$  , and  $R$  , and  $R$  , and  $R$  , and  $R$  , and  $R$  , and  $R$  , and  $R$  , and  $R$  , and  $R$  , and  $R$  , and  $R$  , and  $R$  , and  $R$  , and  $R$  , and 型列中选择"主索引",在索引表达式列中填入" 订单号",点 击"确定"按钮,保存表结构 第四步:在数据库设计器中,选

中order\_list表中的索引"订单号"并拖动到表order\_detail的"订单 号"的索引上并松开,这样两个表之间就建立起了永久联系。

第五步:在第四步建立好永久联系之后,在两处表的"订单

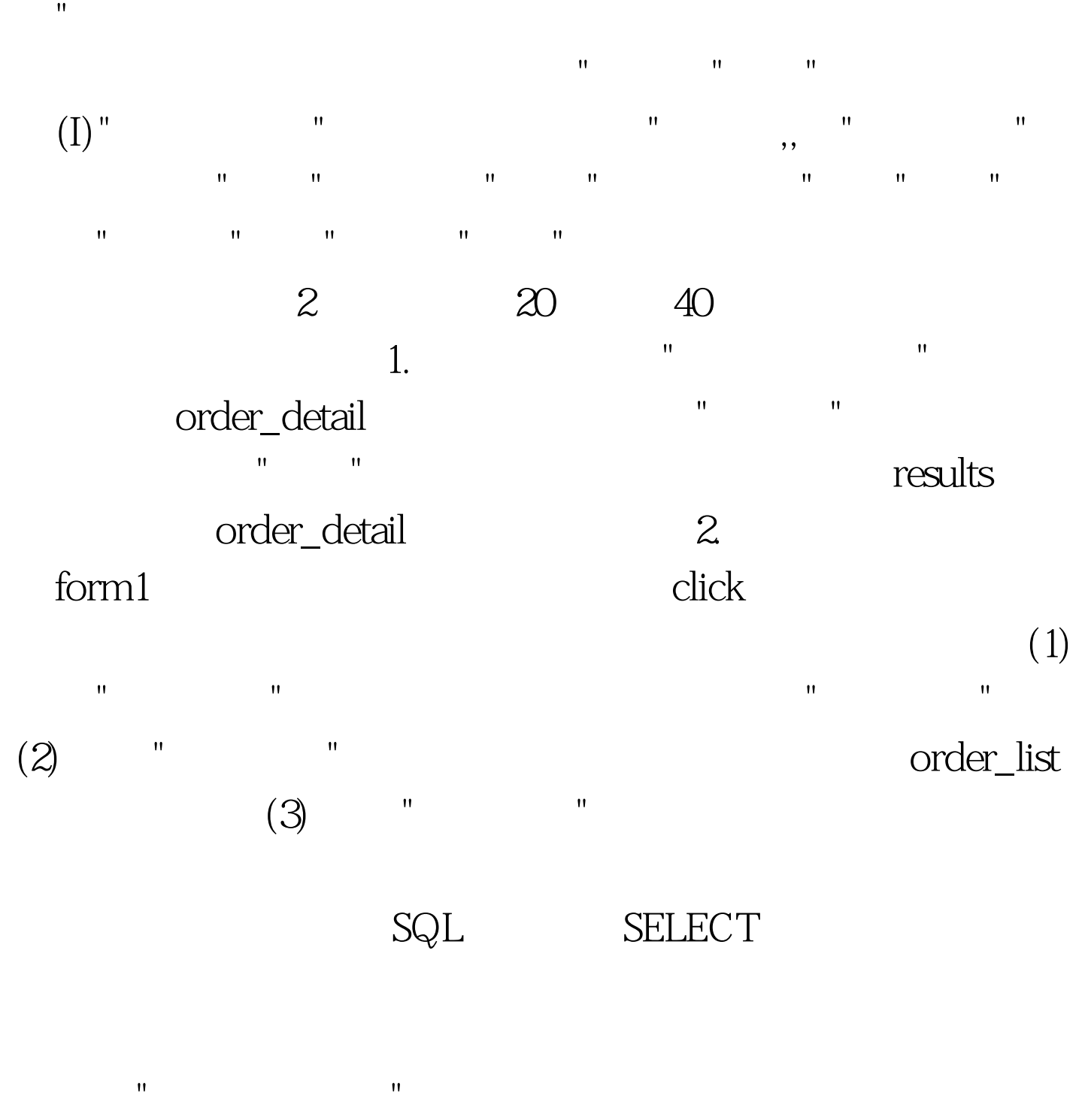

order\_detail

FROM

FROM ORDER\_DETAIL,ORDER\_LIST,CUSTOMER. CUSTOMER. = ORDER\_LIST. AND ORDER\_LIST.  $=$  ORDER\_DETAIL. WHERE

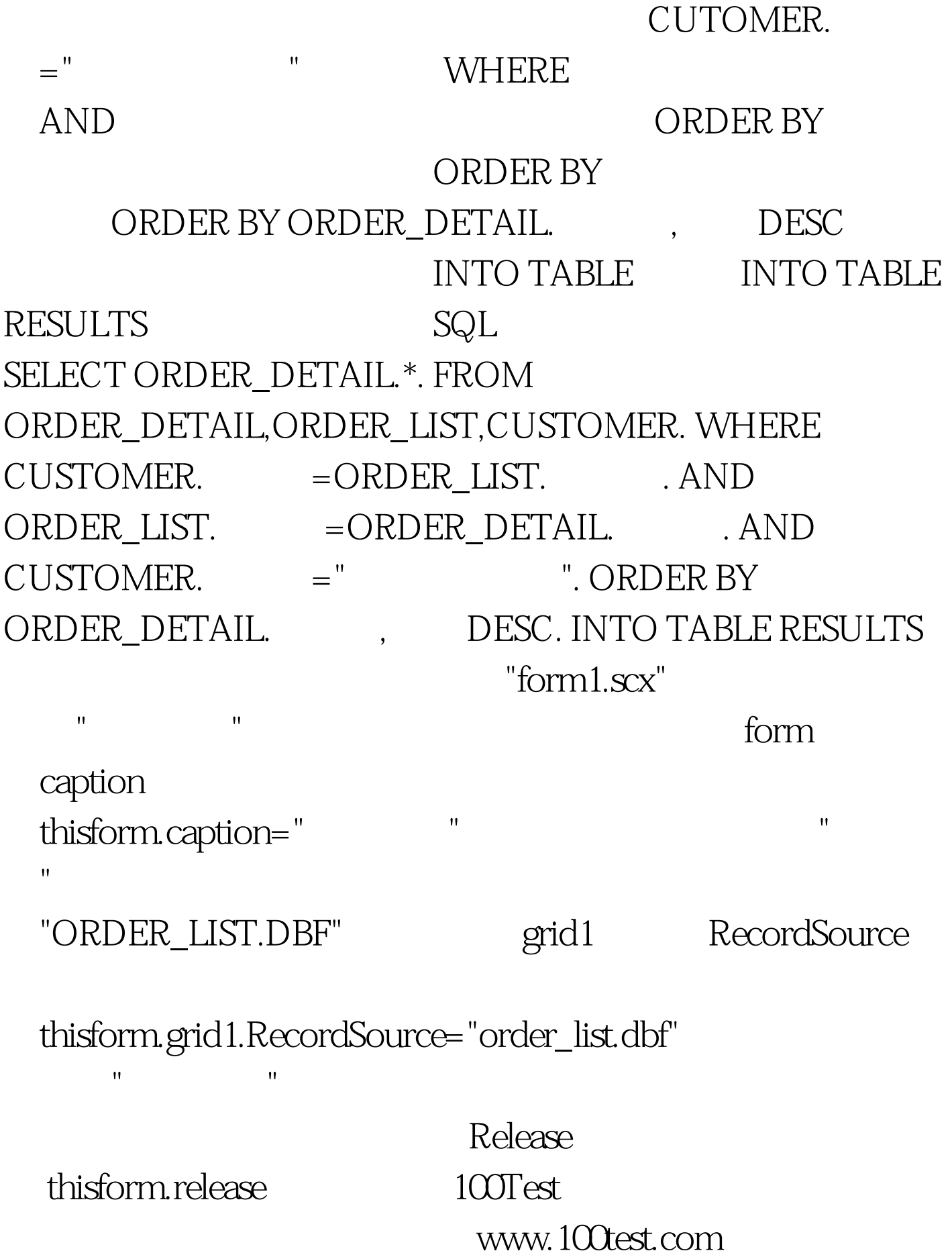